5. Directing

#### PRINCIPLES OF MANAGEMENT

**CODE MO 121** 3 **RATIONALE** The study of Principles of Management will be very useful for the students of this diploma course in understanding the concepts and different functions of management. It shall include the elementary knowledge of concepts of management viz. planning, staffing, directing and control. The basic knowledge of various function of management will enable the students to take effective decision for performing office duties. **CONTENTS** L 1. **Management:** 18 1.1 The concept and Importance 1.2 Meaning and Definition 1.3 Nature and Scope 1.4 Function of Management 1.5 Principles of Management **Emerging Horizons of Management** 1.6 18 2. Planning: 2.1 Meaning and Definition 2.2 Nature and Importance 2.3 Criteria of Effective Planning 2.4 Steps in Planning 2.5 Types of Planning 2.6 Components: 2.6.1 Objective 2.6.2 Strategy 2.6.3 Policy 2.6.4 Procedure 3. Decision Making 15 3.1 Meaning and Definition 3.2 Characteristics and Importance 3.3 Types of Decisions 3.4 **Essentials of Sound Decision** 3.5 Principles of Decision Making 4. Organization 15 Meaning and Definition 4.1 4.2 Importance 4.3 Factors Affecting Organizational Structure 4.4 Forms of Organization: 4.4.1 Line 4.4.2 Line and Staff 4.4.3 Functional 4.4.4 Committee 4.5 Centralization and Decentralization of Authority

12

|            | 5.1        | Meaning                                                                                                    |         |
|------------|------------|----------------------------------------------------------------------------------------------------|---------|
|            | 5.2        | Nature and Importance                                                                                                |         |
|            | 5.3        | Principles of Direction                                                                                              |         |
| 6.         | Co-C       | Ordination :                                                                                                    | 15      |
|            | 6.1        | Meaning                                                                                                    |         |
|            | 6.2        | Importance                                                                                                    |         |
|            | 6.3        | Principles of Co-ordination.                                                                                         |         |
|            | 6.4        | Techniques of Co-ordination.                                                                                         |         |
| 7.         | Com        | nmunication :                                                                                                    | 12      |
| ٠.         | 7.1        | Meaning                                                                                                    | 12      |
|            | 7.1        | Importance                                                                                                    |         |
|            | 7.3        | Types of Communication.                                                                                              |         |
| 0          | C          | Ass Plants                                                                                                    | 15      |
| 8.         |            | trolling:                                                                                                    | 15      |
|            | 8.1<br>8.2 | Meaning<br>Process                                                                                                   |         |
|            | 8.2<br>8.3 | Techniques of Controlling.                                                                                           |         |
|            | 8.4        | Criteria for Effective Control System.                                                                               |         |
|            | 0.1        | Chieffa for Effective Control System.                                                                                |         |
|            |            | PRACTICALS                                                                                                    | _       |
| 1.         | Prep       | aration of Organization Charts for Commercial and Industrial Organizations                                           | P<br>15 |
| 2.         | and (      | aration of Small Case Studies after Visiting Industries Organization. e:- Both 01 and 02 will carry equal weightage. | 15      |
| RE         | FERENC     | E BOOKS :                                                                                                    |         |
| 1.         | Principle  | s of Management Koontz & O'Donnell                                                                                   |         |
| 2.         |            | s of Management Mathur                                                                                               |         |
| 3.         |            | nent Concepts & Organizational Behaviour G.S. Sudha                                                                  |         |
| <i>3</i> . |            | ाधारणाएँ एवं संगठनात्मक व्यवहार जी. एस. सुधा                                                                         |         |
| →.         | 74 A A     | जार तर् ५ राज्य तरावर व्यवहार जा. ५रा. पुना                                                                          |         |

Modern Office Management Revised Dec.2019 3

### COMPUTER PRACTICE – I

# CODE MO 122 L T P 2 -- 6

#### **RATIONALE**

The course has been designed to provide an introduction to information Technology and IT Tools. The student will understand the basic IT terminology. The students will be able to understand the role of information Technology and more specifically computers, Communication technology and software in the present social and economic scenario.

The course has focus on the following:

- \* Overview of information Technology.
- \* Computer organization.
- \* Computer Operating System and Software
- \* Ms Windows, word Processing and Spreadsheet tools.
- \* Multimedia and Presentation Packages.

#### **CONTENTS**

L 12

#### 1. Basics of Information Technology:

1.1 Computer Systems

- 1.1.1 Brief history and characteristics of a computer
- 1.1.2 Block diagram of a Computer and role of each component.
- 1.1.3 Components of a computer system

| 1.1.3.1 | CPU                         |
|---------|-----------------------------|
| 1.1.3.2 | Memories                    |
| 1.1.3.3 | Storage Devices I/O Devices |

1.2 Memory

1.2.1 Primary Memory (RAM and ROM) and their role
1.2.2 Secondary Memory and how it is different from
Primary Memory.

1.3 Storage devices

1.3.1 Hard Disk – Zip/Bernoulli Disk, Disk Pack, Winchester Disk.

1.3.2 Compact Disk ROM and DVD,

1.3.3 Pen/Flash drive

1.4 I/O Devices

1.4.1 Keyboard,
1.4.2 Mouse-Mechanical, Optical & Cordless.
1.4.3 Monitor-CRT, LCD, TFT, LED.
1.4.4 Printer-Impact, Non-Impact,
1.4.5 Touch Screen

1.4.6 Screen Image Projections 1.4.7 MFD-Print, Copy, Scan.

1.4.8 Scanner – Flat Bed, Hand Held.

1.4.9 Web camera1.4.10 Microphone

1.4.11 Speakers

1.5 Types of software:

1.5.1 System software's (Operating System, Device

Drivers etc.)

1.5.2 ApplicationSoftware's-Mobile Applications etc.

1.6 Computer Networking

1.6.1 Type of Networks: PAN, LAN, MAN And WAN

1.6.2 Wired/Wireless communication,

|    |                           | 1.6.3                                                                                                    | Wi-Fi, Bluetooth,                                                                                                    |
|----|---------------------------|----------------------------------------------------------------------------------------------------|----------------------------------------------------------------------------------------------------|
|    |                           | 1.6.4                                                                                                    | Cloud Computing (Private / Public)                                                                                                    |
|    | 1.                        | 7 Multimedia                                                                                                    | Images                                                                                                    |
|    |                           | 1.7.2                                                                                                    | Audio                                                                                                    |
|    |                           | 1.7.3                                                                                                    | Video                                                                                                    |
|    |                           | 1.7.4                                                                                                    | Animation                                                                                                    |
| •  |                           |                                                                                                    | 9                                                                                                    |
| 2. | Cyber Safety - Con        | ceptual Only                                                                                                    | 9                                                                                                    |
|    | 2.1                       | Safely browsing                                                                                                    | g the web and using social networks                                                                                                    |
|    |                           | 2.1.1<br>2.1.2<br>2.1.3<br>2.1.4<br>2.1.5<br>2.1.6                                                                       | Identity Various Protections Proper usage of passwords Privacy Confidentiality of Information Cyber Stalking Reporting Cybercrimes                                                                                                    |
|    |                           | 2.1.7                                                                                                    | Handling with Viruses and Malwares                                                                                                    |
|    |                           |                                                                                                    |                                                                                                    |
| 3. | Operating System: 3.3 3.2 | OS Examples 3.2.1 3.2.2 3.2.3 3.2.4 3.2.5                                                                                | Windows UNIX Linux Android Macintosh                                                                                                    |
| 4. | Office Tools              |                                                                                                    |                                                                                                    |
|    | 4.1                       | 1 Word Processig                                                                                                    | 10                                                                                                    |
|    |                           | 4.1.2 Edit ar Text C 4.1.3 Formar Painter 4.1.4 Add he 4.1.5 Gramn 4.1.6 Subser 4.1.7 Insert p 4.1.8 Add bu 4.1.9 Insert | nction to Word Processor: Create and Save a document. and Format Text: Text styles (B,I,U), Font Types&Font Size olor, Text- Alignments. at Paragraphs with line and/or paragraph spacing, Forma and Spell-Check utilitiesFind and Replace. and Superscript, Insert symbols. bictures. allets and numbering, borders and shading. atables — insert/delete rows and columns, merge and splie ext-direction, cell-alignment, table formatting and styles etc. |

Modern Office Management Revised Dec. 2019 5

4.1.10 Use Auto-format, track changes, Auto-text feature, review comments, Text- box, Word- Art.

- 4.1.11 Use of drawing tools, shapes and mathematical symbols etc.
- 4.1.12 Concepts of Mail Merge.
- 4.1.13 Use Print Preview, Page setting and Printing a document.
- 4.2 Spreadsheets:

10

- 4.2.1Concept of a worksheet and a workbook, create and save a worksheet.
- 4.2.2 Working with a spreadsheet: Enter numbers, text, date/time, and series using autofill.
- 4.2.3 Edit and format a worksheet including changing the color, size, font, using Format Painter etc.
- 4.2.4 Alignment of text, Insert and delete cells, Currency Format.
- 4.2.5 Insert Header, Footer, Picture, Shapes, Text Box, Symbols.
- 4.2.6 Adding borders and colors, rows and columns. Enter a formula using the operators (+,-,\*, /), Relative and Absolute reference to cells, Pivot table.

Use simple Financial, Logical, Text, Date, Time, Math, Trigonometric, Statistical functions: Sum(),AVERAGE(), ROUND(), COUNT(), MODE(), MAX(), MIN(), ABS(), INT(), IF()(Without compound statements), AND(), OR(),DATE(),TIME(), NOW(), DAY(), TODAY(), SIN(), COS(), TAN(), EXP(), LOWER(), UPPER(), LEN(), TRIM(), REPLACE(), VLOOKUP().

- 4.2.7 Embed charts of various types in a worksheet: Line, Pie, Scatter, Bar,
- 4.2.8 Stacked Barand Area.
- 4.2.9 Use Print Preview, Page setting and Printing a Sheet.
- 4.3 Presentation:

10

- 4.3.1 Concept of a Presentation and Creating, Opening and Saving Presentations.
- 4.3.2 Creating the look of your Presentation, basic elements of slides.
- 4.3.3 Working in Different Views Normal view, Slide Sorter view, Outline view, Slides view, Slide show view.
- 4.3.4 Working with Slides, Adding and Formatting Text, Add titles, subtitles, text, background and watermarks.
- 4.3.5 Headers and Footers, Slide Numbers.
- 4.3.6 Formatting Paragraphs.
- 4.3.7 Checking Spelling and Correcting Typing Mistakes.
- 4.3.8 Making Notes Pages and Handouts.
- 4.3.9 Drawing and Working with Objects, Adding Clip Art and Other Pictures.
- 4.3.10 Insert pictures from files, Create animations, add sound effects, and rehearse timings, formatting backgrounds.
- 4.3.11 Designing Slides Shows.
- 4.3.12 Running and Controlling a Slide Show.
- 4.3.13 Use Print Preview, Page setting, Printing Presentations, and Printing Handouts.

#### **PRACTICALS**

P

### The practical studies are as per theory contents.

180

#### **REFERENCE BOOKS:**

Foundations of Computing P.K. Sinh

2. Microsoft office for Windows

3. Information Technology and Management

P.K. Sinha and P. Sinha BPB publication. Pearson education.

Turban, Mclean& Wetherbe John Wiley & sons.

|                     |                                             | COMMUNICATION SKILL                                                                                                    |               |                |                 |
|---------------------|---------------------------------------------|----------------------------------------------------------------------------------------------------|---------------|----------------|-----------------|
| CODE I              | MO 123                                      |                                                                                                    | L             | T              | P               |
|                     |                                             |                                                                                                    | 2 .           |                | 2               |
|                     |                                             | RATIONALE                                                                                                    |               |                |                 |
| possess<br>spoken l | nt means<br>adequate<br>anguage<br>The firs | iness purposes at every level of performance, language remains the most of communication. A diploma holder who wants to join an industry or organiz knowledge and skills in language, its usage and presentation. Proficiency both is required to be developed among the diploma holders. t year syllabus aims at developing among students the basic knowledge and skitics of English Language. | atior<br>in w | n nee<br>ritte | eds to<br>n and |
|                     |                                             | CONTENTS                                                                                                    |               |                |                 |
|                     |                                             |                                                                                                    |               |                | L               |
| 1.                  | Introdu                                     | ction:                                                                                                    |               |                | 5               |
|                     | 1.1                                         | Meaning and of Scope of Communication                                                                                                    |               |                |                 |
|                     |                                             |                                                                                                    |               |                |                 |
|                     | 1.2                                         | Role of Language in Communication                                                                                                    |               |                |                 |
|                     | 1.3                                         | Essentials of Good Communication                                                                                                    |               |                |                 |
|                     | 1.4                                         | Barriers to Communication                                                                                                    |               |                |                 |
|                     |                                             |                                                                                                    |               |                |                 |
| 2.                  | Gramm                                       | ar ·                                                                                                    |               |                | 8               |
| 4.                  |                                             |                                                                                                    |               |                | 0               |
|                     | 2.1.                                        | Parts of Speech: Noun; Pronoun; Adjectives (Articles); Verb; Adverb; Preposition                                                                                                    | m;            |                |                 |
|                     |                                             | Conjunction; Interjection.                                                                                                    |               |                |                 |
|                     | 2.2                                         | Common errors in usage of parts of speech.                                                                                                    |               |                |                 |
|                     | 2.3                                         | Tenses.                                                                                                    |               |                |                 |
|                     | 2.4                                         | Subject verb concord.                                                                                                    |               |                |                 |
|                     | 2.5                                         | Coordination /Subordination                                                                                                    |               |                |                 |
|                     | 2.3                                         | Coordination/Subordination                                                                                                    |               |                |                 |
| _                   | ~ .                                         | D 444                                                                                                    |               |                | _               |
| 3.                  | Sentenc                                     | e Building :                                                                                                    |               |                | 7               |
|                     | 3.1                                         | Kinds of Sentences.                                                                                                    |               |                |                 |
|                     | 3.2                                         | Idioms/Phrases and Proverbs and their usage in language.                                                                                                    |               |                |                 |
|                     | 3.3                                         | Structure of Sentences (Simple, Compound, Complex, Compou                                                                                                    | nd-C          | om:            | nlex)           |
|                     | 3.4                                         |                                                                                                    |               |                | pica).          |
|                     | 3.4                                         | Types of Sentence (Affirmative, Negative, and Interroga                                                                                                    | uive          | ).             |                 |
|                     |                                             |                                                                                                    |               |                |                 |
|                     |                                             |                                                                                                    |               |                |                 |
|                     |                                             |                                                                                                    |               |                |                 |
| 4.                  | Punctua                                     | ation:                                                                                                    |               |                | 3               |
|                     | 4.1                                         | Terminal Marks                                                                                                    |               |                |                 |
|                     | 4.2                                         | Internal Marks                                                                                                    |               |                |                 |
|                     | 4.2                                         | Internal Ivial AS                                                                                                    |               |                |                 |
| _                   | CT.                                         |                                                                                                    |               |                | _               |
| 5.                  | _                                           | of Narration.                                                                                                    |               |                | 7               |
| 6. Ac               | ctive and                                   | Passive Voice.                                                                                                    |               |                | 7               |
| 7.                  | Vocabu                                      | lary Building/ Etymology                                                                                                    |               |                | 10              |
| 8.                  | Phoneti                                     |                                                                                                    |               |                | 3               |
| 9.                  |                                             | ing writing skills                                                                                                    |               |                | 10              |
| <i>)</i> .          | 9.1                                         | Editorial writing                                                                                                    |               |                | 10              |
|                     |                                             |                                                                                                    |               |                |                 |
|                     | 9.2                                         | Story Writing                                                                                                    |               |                |                 |
|                     | 9.3                                         | Paragraph Writing                                                                                                    |               |                |                 |
|                     |                                             |                                                                                                    |               |                |                 |
|                     |                                             |                                                                                                    |               |                |                 |
|                     |                                             | PRACTICAL                                                                                                    |               |                |                 |
|                     |                                             |                                                                                                    |               |                | P               |
| 1.                  | Critical                                    | analysis of given piece of Writing                                                                                                    |               |                | 12              |
|                     |                                             |                                                                                                    |               |                |                 |
| 2.                  |                                             | es on various topics of Grammar.                                                                                                    |               |                | 12              |
| 3.                  |                                             | ion of the given passages from Hindi to English.                                                                                                    |               |                | 12              |
|                     | and Eng                                     | lish to Hindi.                                                                                                    |               |                |                 |
| 4.                  |                                             | oh Writing in approximately 150 words on topics                                                                                                    |               |                | 12              |
| •                   |                                             | ral Interest and Current affairs.                                                                                                    |               |                |                 |
| 5.                  |                                             | oint Presentation on any topic based on Syllabus.                                                                                                    |               |                | 12              |
|                     |                                             |                                                                                                    |               |                | 14              |
| 6.                  | Group L                                     | Discussion.                                                                                                    |               |                |                 |

#### **REFERENCE BOOKS:**

- Intermediate English Grammar
- 2. Practical English Grammar
- 3. Advanced Communicative English (Tata Mc Graw Hill's)
- 4. Cambridge English Phrasal Verbs in Use 5. Cambridge Academic Vocabulary in Use
- 6.English Vocabulary in use (Advanced)

Raymond Murphy, Cambridge Uni. Press E.L.B.S Krishna Mohan, Meenakshi Raman

Michael McCarthy Michael McCarthy

Michael McCarthy

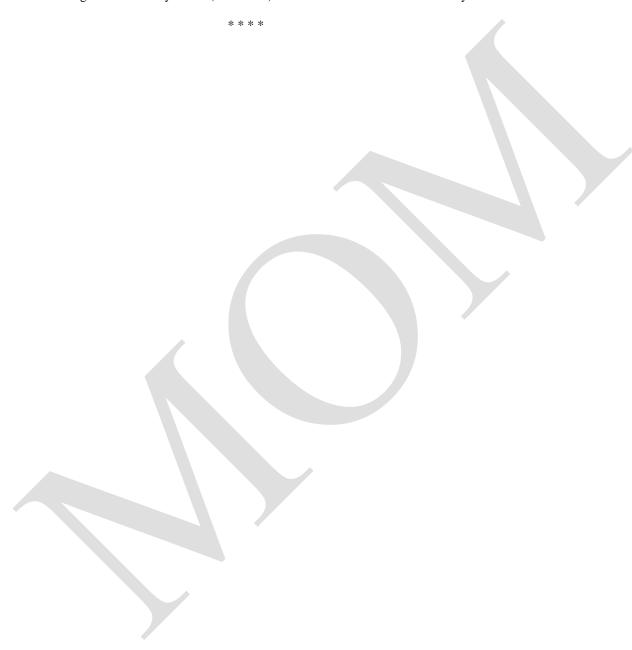

# **OFFICE MANAGEMENT**

#### **CODE MO 124** P T 2 3 **RATIONALE** The main objective of the course in modern office management is to make the students understand the concepts and principles of office methods and procedures and develop skills in performing office operations. This paper aims at making the students well conversant with the services provided by a modern office and enables them to perform the same using modern methods and equipment. CONTENTS L 1. **Modern Office:** 10 Meaning of office 1.1 1.2 functions of office 1.3 importance of office Different types of services provided by office. 1.4 1.5 Centralization and Decentralization of office services Challenges of Office in future 1.6 2. **Office Management:** 8 2.1 Meaning of Office management. 2.2 Functions of Office management 2.3 Duties & Functions of Office Manager 2.4 Position of Office Manager 3. Office System & Procedure: 10 3.1 Meaning of Office system. 3.2 Characteristics of a Sound Office System 3.3 Importance of a Good Office System 3.4 Office Routine or Procedure & methods **Systems Integration** 3.5 4. Office Accommodation, Layout & Environment: 20 Meaning & Importance of Office Accommodation 4.1 4.2 Urban & Sub-Urban Location 4.3 Factors affecting office location. Office layout 4.4 4.4.1 - Meaning 4.4.2 - Importance 4.4.3 - Objective 4.4.4 – Principle. 4.5 Office Environment - Importance 4.6 Office Environment Factors 4.6.1 Lighting 4.6.2 Interior Decoration 4.6.3 Ventilation 4.6.4 Temperature and Humidity 4.6.5 Cleanliness 4.6.6 Noise & Dust control 4.6.7 Safety & Security 5. **Forms Management:** 10 5.1 Form Management: 5.1.1 Meaning of Forms Types of Forms 5.1.2 5.1.3 Advantages of office forms 5.1.4 Form Designing (Importance, Principles, factor affecting designing of forms) 5.1.5 Process of Form control Filling & Indexing: 6. 10 6.1 Filling 6.1.1 Meaning

6.1.2

6.1.3

Importance

Essentials of a good filling system

Modern Office Management Revised Dec.2019 9

|      | 6.1.4          | Methods –                                                     |                                                     |                        |
|------|----------------|---------------------------------------------------------------|-----------------------------------------------------|------------------------|
|      | Card Boa       | rd File, Pigeon-hole Filling,                                 | , Box Filling, Flat Filling- Flat files, Lever Arch | file, Vertical filling |
|      | 6.2            | Indexing                                                      |                                                     |                        |
|      |                | 6.2.1 Meaning                                                 |                                                     |                        |
|      |                | 6.2.2 Methods-                                                |                                                     |                        |
|      |                | Ordinary Page I                                               | Index, Visible Card Index, Strip Index, Wheel In    | ıdex                   |
| 7.   |                | rtant Office Documents an                                     | nd Terminology                                      | 10                     |
|      | 7.1            | Invoice                                                       |                                                     |                        |
|      | 7.2            | Organization Chart                                            |                                                     |                        |
|      | 7.3            | Shares                                                        |                                                     |                        |
|      | 7.4            | Mutual Fund                                                   |                                                     |                        |
|      | 7.5            | NEFT                                                          |                                                     |                        |
| 0    | C4 1 C         | 4 TZ                                                          | 0 C1'                                               | 1/                     |
| ð. i |                | tore Keeping of Stationery                                    |                                                     | 12                     |
|      | 8.1 Fun<br>8.2 | oction and Duties of Store D                                  | ept.                                                |                        |
|      |                | Methods of Storing                                            | inad by Stone Voenen                                |                        |
|      | 8.3<br>8.4     | Types of Records Maintain Stock taking or verification        |                                                     |                        |
|      | 0.4            | Stock taking of verification                                  | )11                                                 |                        |
|      |                |                                                               | PRACTICAL                                           |                        |
|      |                | e practical studies are as p<br>ctice in preparing tour progr |                                                     | 48                     |
|      | EFERENCE       |                                                               |                                                     |                        |
| 1.   |                | ffice Management                                              | Dr. I.M.Sahai,                                      |                        |
| 2.   |                | thods and Practices                                           | R.K. Chopra                                         |                        |
| 3.   | Office Org     | anization & Management                                        | S.P. Arora                                          |                        |
|      |                |                                                               | * * * * *                                           |                        |

**CODE MO 125** 

# HANDLING OF OFFICE EQUIPMENTS

| to incu | nance of office to achieve optimum productivity in the office operations. An emphasis is laid in thi lcate practice amongst the students to use "Time & Labour Saving" Devices as well as different sysures and to keep them abreast with the latest and modern techniques and machines. | is cours |
|---------|----------------------------------------------------------------------------------------------------|----------|
|         | CONTENTS                                                                                                    |          |
| 1.      | Office Mechanisation                                                                                                    | L<br>5   |
| 2.      | <ul> <li>1.1 Meaning, objective</li> <li>1.2 Advantages and disadvantages</li> <li>1.3 Selection of appropriate machines for an office.</li> </ul> Office Machines-I (Uses and their Operations):                                                                                        | 15       |
| 2.      | 2.1 Duplicator 2.2 Photocopier 2.3 Telephone answering machine 2.4 Banking calculator 2.5 Security Alarm 2.6 Fire Extinguisher 2.7 Paper Shredder 2.8 Electronic Calculator                                                                                                    | 13       |
| 3.      | Office Machines-II: 3.1 Mailing Equipment 3.1.1 Paper folding machine 3.1.2 Paper insertion machine 3.1.3 Envelope opening machine 3.1.4 Envelope sealing machine 3.1.5 Addressing Machine 3.1.6 Franking machine 3.2 Binding Machine                                                    | 15       |
|         | 3.3 Lamination 3.4 Computer, printer and scanner 3.5 Web camera                                                                                                    |          |
| 4.      | Office Machines-III:  4.1 ATM  4.2 Electronic Billing Machine  4.3 Currency Counter  4.4 Electronic Weighing Machine  4.5 Fake note detector  4.6 Coin Sorter  4.7 CCTV  4.8 Fax  4.9 Biometric time attendance machine                                                                  | 15       |
| 5       | Purchase Procedure  5.1 Purchase procedure (Centre and state government for 5.2 Techniques of purchasing through 5.2.1 Spot purchasing 5.2.2 Tender 5.2.3 Purchasing through Gem Portal                                                                                                  | 10       |

#### **PRACTICALS**

The students will be required to perform practical operations of the machines

**P** 60

### **REFERENCE BOOKS:**

Secretarial Duties John Harrison
 Office Management Ghosh & Agarwal
 Office Management & Y.P.Singh & B. Singh Secretarial Practice

4. Office Management R.C. Agarwal

\*\*\*\*\*

# MANAGEMENT INFORMATION SYSTEM

| CO  | DDE MO 126                                                                                                    | L T       | <b>P</b>  |
|-----|----------------------------------------------------------------------------------------------------|-----------|-----------|
|     | RATIONALE                                                                                                    | 3         | 1         |
|     | Management Information System has become a very important tool for real time                                                                                            | e informa | tion      |
| nro | ocessing and presentation, necessary ingredients of decision making. Students need to                                                                                   |           |           |
|     | mponents if an MIS for different categories of industries as well as different departments of an of                                                                     |           |           |
| COL | CONTENTS                                                                                                    | ngamzano  | 11.       |
|     | CONTENTS                                                                                                    | 1         | Ĺ         |
| 1.  | Introduction:                                                                                                    | _         | 12        |
|     |                                                                                                    | -         | _         |
|     | 1.1 MIS concept                                                                                                    |           |           |
|     | 1.2 Definition                                                                                                    |           |           |
|     | 1.3 Role & Impact of MIS Process of management                                                                                                    |           |           |
|     | 1.4 Organization structure                                                                                                    |           |           |
|     |                                                                                                    |           |           |
| 2.  | Basics of Management Information System :                                                                                                    | 2         | 24        |
|     | 2.1 Decision Making                                                                                                    |           |           |
|     | 2.2 Information concepts                                                                                                    |           |           |
|     | 2.3 System concepts                                                                                                    |           |           |
|     | 2.4 Handling system complexity                                                                                                    |           |           |
|     | 2.5 System development model.                                                                                                    |           |           |
| 3.  | Development of Management Information System:                                                                                                    |           | 26        |
|     | 3.1 Requirements of MIS                                                                                                    |           |           |
|     | 3.2 Implementation of MIS                                                                                                    |           |           |
|     | 3.3 Choice of information Technology for Management Information System.                                                                                                 |           | ••        |
| 4.  | Applications of Management Information System:                                                                                                    | 2         | 28        |
|     | <ul> <li>4.1 Application in manufacturing sector and services sector</li> <li>4.2 Uses for personnel management, Financial management, Production Management</li> </ul> | mant Mate | ani a 1   |
|     | 4.2 Uses for personnel management, Financial management, Production Manager Management, Marketing Management, Application in Service Sector.                            | mem, man  | eriai     |
|     | Wanagement, Warketing Wanagement, Application in Service Sector.                                                                                                    |           |           |
|     | PRACTICAL                                                                                                    |           |           |
|     |                                                                                                    |           | P         |
|     | 1. The practical studies are as per theory contents                                                                                                    | 3         | <b>30</b> |
|     |                                                                                                    |           |           |
| RE  | EFERENCE BOOKS:                                                                                                    |           |           |
| 1.  | Management Information System Jawadekar.                                                                                                    |           |           |
| 2.  | Management Information System Lucos.                                                                                                    |           |           |
| 3.  | Management Information System Andersen.                                                                                                    |           |           |
|     | ****                                                                                                    |           |           |
|     |                                                                                                    |           |           |

# TYPING IN HINDI

# CODE MO 127 L T I

# RATIONALE

इस कोर्स का मुख्य उद्देश्य विद्यार्थियों को कम्पयूटर से और उसके विभिन्न उपकरणों से अवगत कराना है।

# **PRACTICAL**

| 1  |                                                                        | P  |
|----|------------------------------------------------------------------------|----|
| 1- | कम्पयूटर का परिचय:-                                                    | 10 |
|    | 1.1 रकम्पयूटर की–बोर्ड के मुख्य कार्यकारी भाग                          |    |
|    | 1.2 प्रयोगात्मक प्रशिक्षण                                              |    |
|    | 1.3 टाइप करने के तरीके                                                 |    |
|    | 1.4 टंकण सम्बन्धी अनुदेश                                               |    |
|    | 1.5 गति अभ्यास टंकित करना                                              |    |
|    | 1.6 पाठ सांराश।                                                        |    |
|    |                                                                        |    |
| 2  | टाइप करने की तैयारी :                                                  | 4  |
|    | 2.1 हाशिए छोडना या लगाना                                               | •  |
|    | 2.2 बाऍ और दाऍ हाशिया                                                  |    |
|    | 2.3 कागज का आकार                                                       |    |
|    | 2.4 उपरी हाशिया                                                        |    |
|    | 2.5 निचला हाशिया                                                       |    |
|    | 2.6 पंक्ति अन्तरक                                                      |    |
|    | 2.7 पाठ सारांश                                                         |    |
|    |                                                                        |    |
| 3. | टाइप करने की विधियाँ :                                                 | 4  |
|    | 3.1 दृश्य विधि, स्पर्श विधि एवं उसकी विशेषताऍ                          |    |
|    | 3.2 कुंजी पटल पर उंगलियों का विभाजन                                    |    |
|    | 3.3 विशिष्ट पद्वति, अन्य पद्वति                                        |    |
|    | 3.4 कुंजी पटल संचालन विधि — उर्ध्वमुखी एवं समतल विधि                   |    |
|    | 3.5 कुंजी पटल कुशलता, टंकण लय अस्तर                                    |    |
|    | 3.6 वर्तमान कुंजी पटल की कमियाँ                                        |    |
|    | 3.7 पाठ सारांश                                                         |    |
|    |                                                                        |    |
| 4. | कुंजी पटल संचालन :                                                     | 10 |
|    | 4.1 आधार पित का अभ्यास                                                 |    |
|    | 4.2 शिपट कुंजियों का अभ्यास                                            |    |
|    | 4.3 तृतीय पंक्ति का संचालन एवं अभ्यास                                  |    |
|    | 4.4 प्रथम पंक्ति का संचालन एवं अभ्यास                                  |    |
|    | 4.5 चौथी पंक्ति या अंकों का संचालन व अभ्यास                            |    |
|    | 4.6 पाठ सारांश                                                         |    |
| _  | टंकण कुंजी वाक्य एवं गति बढाना :                                       | 4  |
| 5. | 5.1 कुंजी पटल में अनुपलब्ध चिन्हों को टाइप करने की विधि                | 4  |
|    | 5.1 पुरा पटल ने अनुपलब्द विन्हा की टाइप करने की विवि<br>5.2 पाठ सारांश |    |
|    | ७.८ ४।७ सारास                                                          |    |
| 6. | गति गणना और अशुद्धियों का अंकन :                                       | 8  |
|    | 6.1 गति गणना, निवल गति या शुद्ध गति, सकल गति,                          | Ü  |
|    | 6.2 कुंजी प्रहारो की गणना                                              |    |
|    | 6.3 अशुद्धियों को आंकना                                                |    |
|    | 6.4 अंक पद्धित                                                         |    |
|    | -                                                                      |    |

|    |      | 6.5<br>6.6<br>6.7                                  | टंकण गति गणना का विशिष्ट सूत्र<br>अंक पद्धति का विशिष्ट सूत्र<br>पाठ सारांश।                                                                                                    |                     |
|----|------|----------------------------------------------------|----------------------------------------------------------------------------------------------------|---------------------|
|    | 7.   | सुन्दर ट<br>7.1<br>7.2<br>7.3<br>7.4<br>7.5<br>7.6 | ाइप करने के नियम :<br>व्याकरणिक चिन्हों का प्रयोग, पूर्ण विराम, प्रश्नवाचक, विस्मयादिबोधक, अल्प-विराम, अर्द्ध-<br>विसर्ग या कॉलन, कोटेशन मार्क या उद्धरण चिन्ह, योजक व हाइफन / विभाजक, कोष्ठक<br>व्याकरणिक चिन्हों के पूर्व और पश्चात् दिये जाने वाले स्पेश<br>शब्द-विभाजन नियम<br>पाद-टिप्पणियाँ टाइप करना<br>परिच्छेद बनाना – इंडेटेड या हाशिया छोड, ब्लॉक या सिमांकित, हैंगिंग या ढालू परिच्छेद<br>पाठ सारांश । | <b>10</b><br>विराम, |
|    | 8.   | पैराग्राफ                                          | टाइपिंग                                                                                                    | 15                  |
|    |      | 8.1                                                | टंकण गति अभ्यास परिक्षा तैयारी हेतु।                                                                                                    |                     |
| 9. | पत्र | 9.2<br>9.3                                         | विभिन्न प्रकार के पत्र<br>पत्र शीर्षक का आकार<br>पत्र शीर्षकों पर हाशिए छोड़ना<br>व्यक्तिगत पत्र टाइप करने की विधि                                                                                                    | 20                  |
|    |      |                                                    |                                                                                                    |                     |
|    | 10.  | 10.1<br>10.2<br>10.3<br>10.4                       | यिक , सरकारी एवं अर्द्धसरकारी पत्र व्यवहार<br>पत्र के भाग, टाइप करने के निर्देश,<br>संदर्भ, नाम, प्रेशक, पाने वाला, स्थान का नाम व तारिख<br>विशय भीर्शक, अभिवादन, पत्र की सामग्री<br>धन्यवाद ज्ञापन, अधिकारी का पद और नाम, संलग्नक<br>टाइपिस्ट का नाम—संकेत, भाासकीय पत्रों के नमूने।                                                                                                    | 15                  |
|    | 11.  | सारिणी                                             | टंकण                                                                                                    | 10                  |
|    |      | 11.2                                               | विभिन्न सारिणियां टंकण करना।<br>सारणीयन का लेखा जोखा करना।<br>सारणी टाइप करने का अभ्यास।                                                                                                    |                     |
|    | 12.  | पाण्डुलि                                           | पि                                                                                                    | 15                  |
|    |      | 12.1<br>12.2<br>12.3                               | पाण्डुलिपि शुद्धिकरण<br>पाण्डुलिपि व उसके महत्व।<br>आमतौर पर इस्तेमाल किए जानेवाले पाण्डुलिपि संकेत।<br>प्रूफ सुधार में सावधानियाँ।<br>शाोधित सामग्री टाइप करने के अभ्यास।                                                                                                    |                     |
|    | पर्र | ोक्षा योजन                                         | ना :                                                                                                    |                     |
|    | 1.   | टंकण :<br>1.1                                      | 25 शब्द प्रति मिनट की गति से पैराग्राफ टंकित करना।                                                                                                    |                     |
|    |      | 1.1                                                | (10 मिनिट)<br>कम से कम 150 शब्द का एक व्यावसायिक / सरकारी पत्र / अर्द्धसरकारी / व्यक्तिगत पत्र टंकित                                                                                                    | Ŧ                   |
|    |      | 1 2                                                | करना। (६ मिनिट)<br>साधारण सारणीयन। (२५ मिनिट)                                                                                                    |                     |
|    |      | 1.3<br>1.4                                         | पाण्डुलिपि टंकित करना।(10 मिनिट)                                                                                                    |                     |

- संदर्भित पुस्तकें : 1. हिन्दी टाइपराइटिंग दृ आर. सी भाटिया 2. टंकण गति अभ्यास. ओंकार नाथ

\*\*\*\*\*

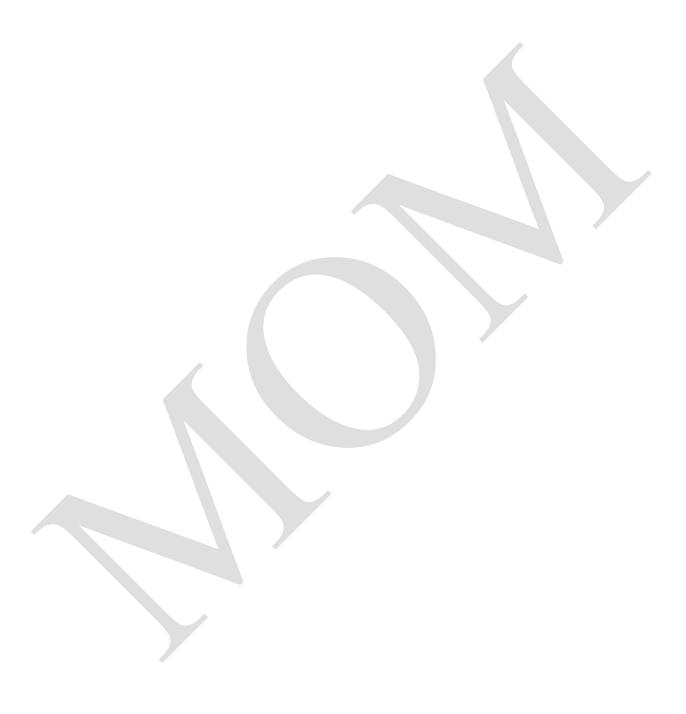

8.

Practicing Special Symbols/Signs: -

# **TYPING IN ENGLISH**

# **CODE MO 128**

L T P

2

### **RATIONALE**

**Typewriting:** The objective of this course is to introduce the students with the typewriting machine, its parts, maintenance etc. After the completion of this course the students should not only be conversant with typewriting but also achieve certain comfort level with the machine.

|    |       | PRACTICAL                                       | n      |
|----|-------|-------------------------------------------------|--------|
| 1. | Intro | duction to Computer typing: -                   | P<br>8 |
|    | 1.1   | Main Functioning keys of Computer Keyboard      |        |
|    | 1.2   | Creating & saving of file                       |        |
|    | 1.3   | Methods of typing; Sight & Touch methods        |        |
|    | 1.4   | Keyboard Skills                                 |        |
|    | 1.5   | Division of keys between fingers                |        |
|    | 1.6   | Vertical and Horizontal Approach Typing Rhythm. |        |
| 2. | Chara | acter Level Formatting: -                       | 8      |
|    | 2.1   |                                                 |        |
|    | 2.2   |                                                 |        |
|    | 2.3   | Text Direction                                  |        |
|    | 2.4   | Auto Fit                                        |        |
|    | 2.5   | Change Case                                     |        |
|    | 2.6   | Borders                                         |        |
| 3. |       | graph Typing and Formatting: -                  | 20     |
|    | 3.1   | Alignment: Left, Centre, Right, Justify         |        |
|    | 3.2   | Line Spacing                                    |        |
|    | 3.3   | Numbering                                       |        |
|    | 3.4   | Bullets                                         |        |
|    | 3.5   | Increasing Indent                               |        |
|    | 3.6   | Decreasing Indent                               |        |
|    | 3.7   | Setting margins                                 |        |
|    | -     |                                                 |        |
| 4. |       | aration for Typing: -                           | 4      |
|    | 4.1   | Equipments                                      |        |
|    | 4.2   | Table & Chair                                   |        |
|    | 4.3   | Sitting Posture                                 |        |
|    | 4.4   | Setting margins (Top, Bottom, Left, and Right)  |        |
|    |       |                                                 |        |
| 5. |       | ical Typing: -                                  | 8      |
|    | 5.1   | Practicing Home Row; Upper Row; Bottom          |        |
|    |       | And Number Rows;                                |        |
|    | 5.2   | Learning keyboard operation.                    |        |
| 6. | Shift | Key Operation: -                                | 2      |
|    | 6.1   | Shift Keys                                      |        |
|    | 6.2   | Spacebar;                                       |        |
|    | 6.3   | Tab Setting and Change of tab setting           |        |
|    | 6.4   | Back Spacer.                                    |        |
| 7. | Calcu | ulating Speed and Counting of Errors: -         | 2      |
|    | 7.1   | Gross & Net Speed                               |        |
|    | 7.2   | Use of word count                               |        |

Modern Office Management Revised Dec. 2019 17

|      | 8.1<br>8.2 | Typing symbols not available in the key board;<br>Spacing between punctuation signs etc.                                                                                                    |    |
|------|------------|----------------------------------------------------------------------------------------------------|----|
| 9.   | & N        | italizing; Syllabification; Paragraphing fumbering: -                                                                                                    | 3  |
|      | 9.1<br>9.2 | Indented, Blocked & Hanging Paragraphs Use of figures and Roman numbers etc.                                                                                                    |    |
| 10.  |            | olay in Typing: -                                                                                                    | 3  |
|      | 10.1       | $\mathcal{C}$                                                                                                    |    |
|      | 10.2       | Borders & Tail pie pieces;                                                                                                    |    |
| 11.  |            | er Typing:-                                                                                                    | 20 |
|      | 11.1       | E Company of the Company of the Comp |    |
|      | 11.2       | 71 6                                                                                                    |    |
|      | 11.3       | 3 Typing of various kinds of Business Letters                                                                                                    |    |
| 12.  | Tab        | ole Typing:                                                                                                    | 20 |
|      | 12.1       | Tables Typing                                                                                                    |    |
|      | 12.2       | 2 Practicing of various kinds of tables.                                                                                                    |    |
| 13.  | Proofs     | and Manuscripts: -                                                                                                    | 20 |
|      | 13.1       | Proof Reading Symbols                                                                                                    |    |
|      | 13.2       | Typing of Corrected Manuscripts                                                                                                    |    |
| Prac | ctical Exa | amination Scheme:                                                                                                    |    |
|      | Typi       |                                                                                                    |    |
|      | 1.1        | Typing Speed Test@ 25 WPM for 10 Minutes.                                                                                                    |    |
|      | 1.2        | Typing of Business / Govt. Letters not less than 150 words in 6 minutes.                                                                                                    |    |
|      | 1.3        | Typing of Simple tabulation contains 150 words in                                                                                                    |    |

# REFERENCE BOOKS:

1.4

Typing Test Guide
 Typewriting (Theory & Practice)
 Speedography
 Dr. G.D. Bist
 R.C. Bhatia
 Dr. G.D. Bist

\*\*\*\*\*

Correct typing of a manuscript (correction drafts by using proof correction sign)